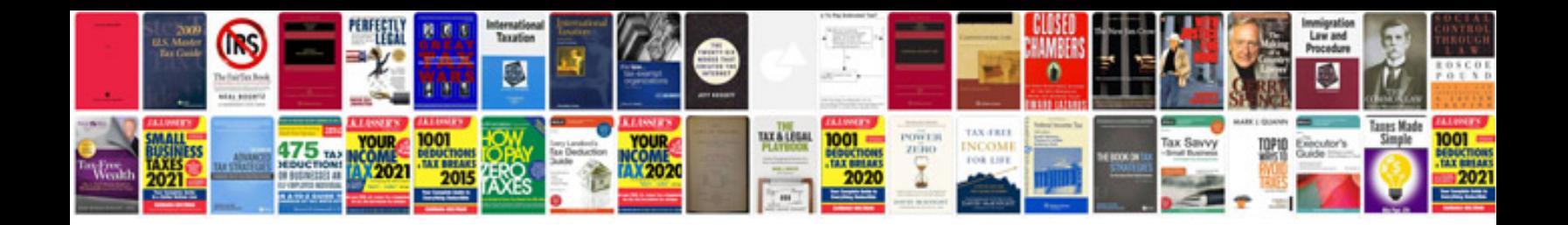

**Pdms manual**

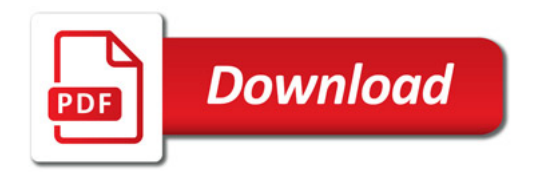

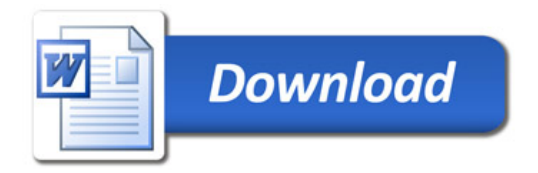